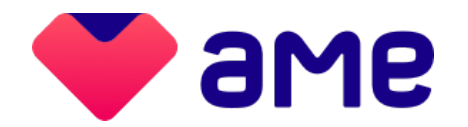

## **#UseAme** Escaneie para pagar

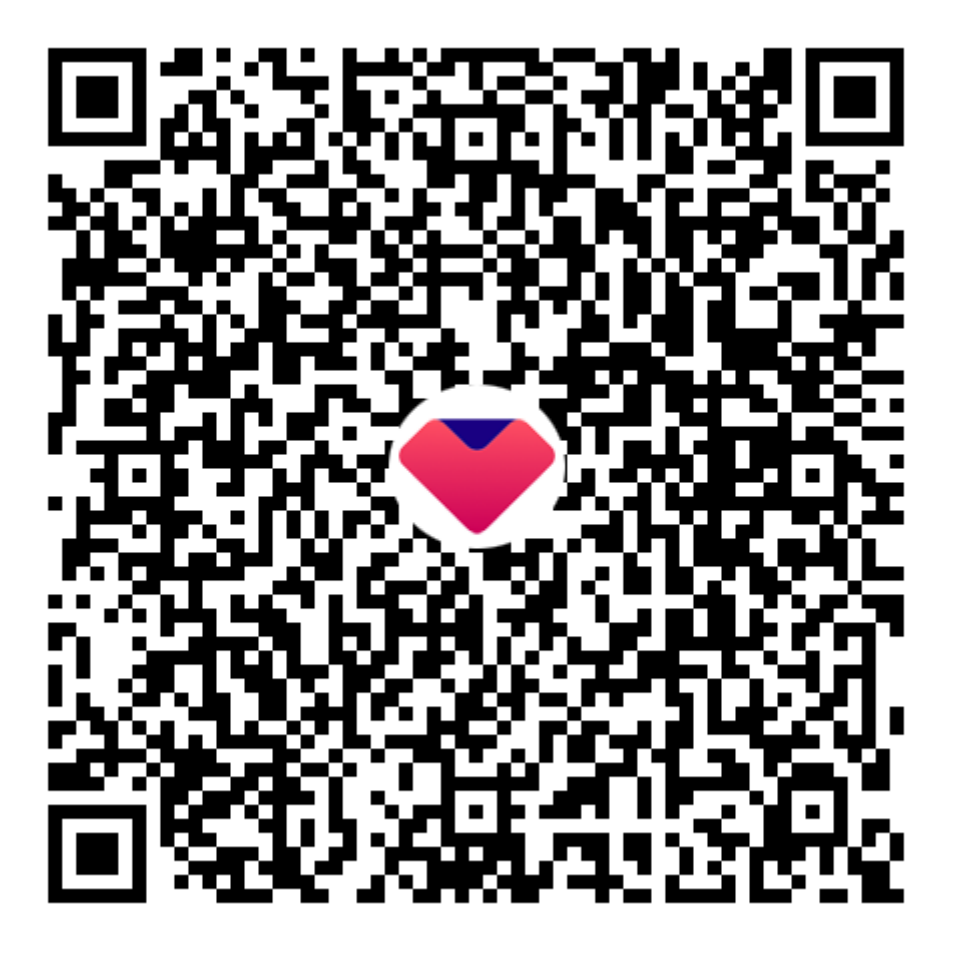

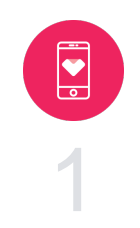

Abra o app **Ame Digital**

2 Cadastre o seu **Cartão de Crédito**

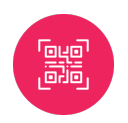

3 Escaneie o **Qr Code**

www.amedigital.com